# **Out Box**

#### UW Medicine Staff Guide via CD/USB

Instructions for UW Medicine Staff to use Outbox to send to Outside Hospitals using CDs or USB.

### CD/USB -> Cloud -> Recipient

**Cloud-Based Image Exchange Solution** 

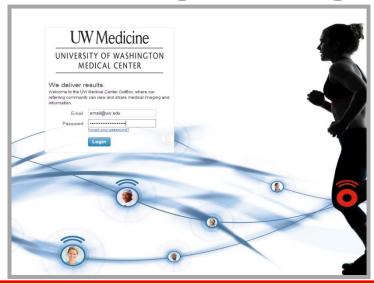

Outbox is for UW Medicine Fileroom to Send Exam Images to Outside Hospitals using a CD or USB.

This method REQUIRES:

- The Sender to have an Outbox Account
- The Recipient to have an Outbox Account

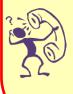

Cardiology/Cardiac Surgery (866) 894-3278
Radiology Harborview Medical Center (206) 744-6730
Radiology Seattle Cancer Care Alliance (206) 288-1454
Radiology Univ of WA Medical Center (206) 598-6206

For More Information, visit the UW Medicine Imaging Services website: http://depts.washington.edu/pacshelp/docs/Training/lifeimage.html

#### **UW Medicine -> OutBox**

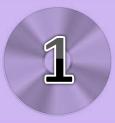

#### Go to url: https://cloud.lifeimage.com

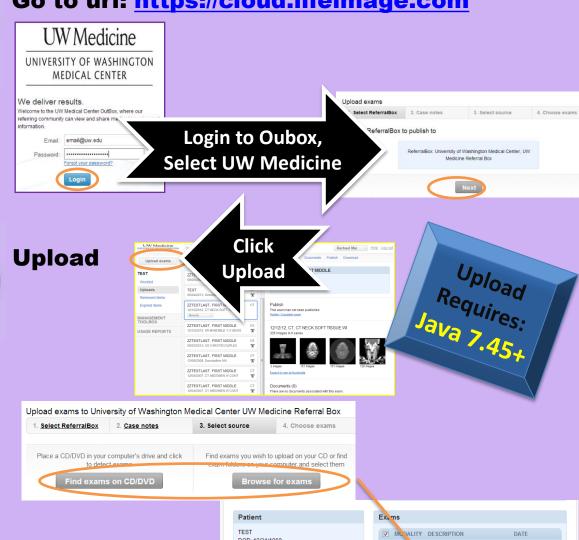

Verify it is in the Cloud

"Downloaded Indicates it is in the Cloud

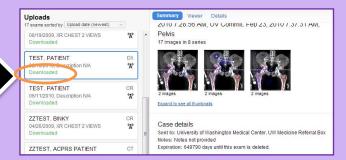

Description N/A

12/21/2010

## Recipient Info/Guide

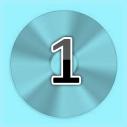

Go to url: https://cloud.lifeimage.com/

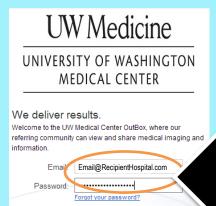

Login

Expired items

**Login to Outbox** 

Find Exam, **Click Download** 

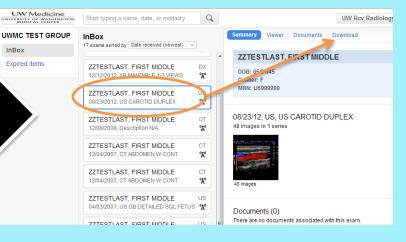

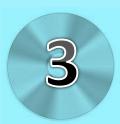

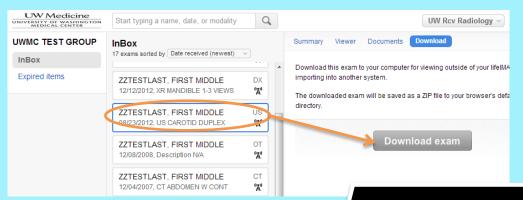

**Download** 

DONE!

## **Outbox Summary/Viewer**

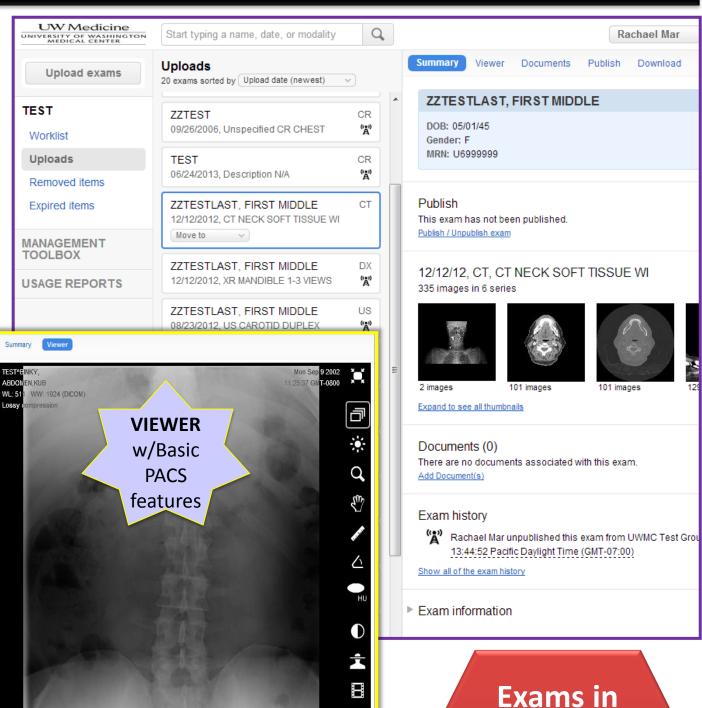

y Tilt: 0

: 0.000

OutBox will
PURGE after
90 days